## **GammaLib - Change request #1030**

## **Add cfitsio utility functions**

12/05/2013 10:28 PM - Knödlseder Jürgen

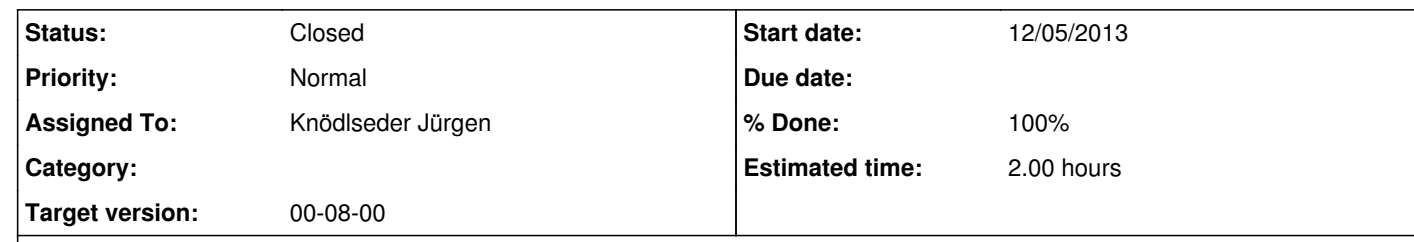

## **Description**

Several cfitsio functions are used widely in the FITS module, hence they could be define in a single utility function to reduce the number of lines in the code. An example is the "move to HDU" code

int status  $= 0$ ; status = \_\_ffmahd(FPTR(vptr), (FPTR(vptr)->HDUposition)+1, NULL, &status); if (status  $!= 0$ ) { std::string msg = "Unable to move FITS file pointer to extension" " number "+ gammalib::str((FPTR(vptr)->HDUposition))+"."; throw GException::fits\_error(G\_READ\_STR, status, msg); }

Here, the NULL pointer could be replaced by an integer that holds the HDU type, and this type could be returned by the function when necessary.

// Move to HDU

## **History**

**#1 - 12/24/2013 10:13 PM - Knödlseder Jürgen**

*- Status changed from In Progress to Closed*

*- Target version set to 00-08-00*

*- % Done changed from 10 to 100*

Done